# FYE PANTHER CHECKLIST  $\Box$

# Checklist Items NOTES

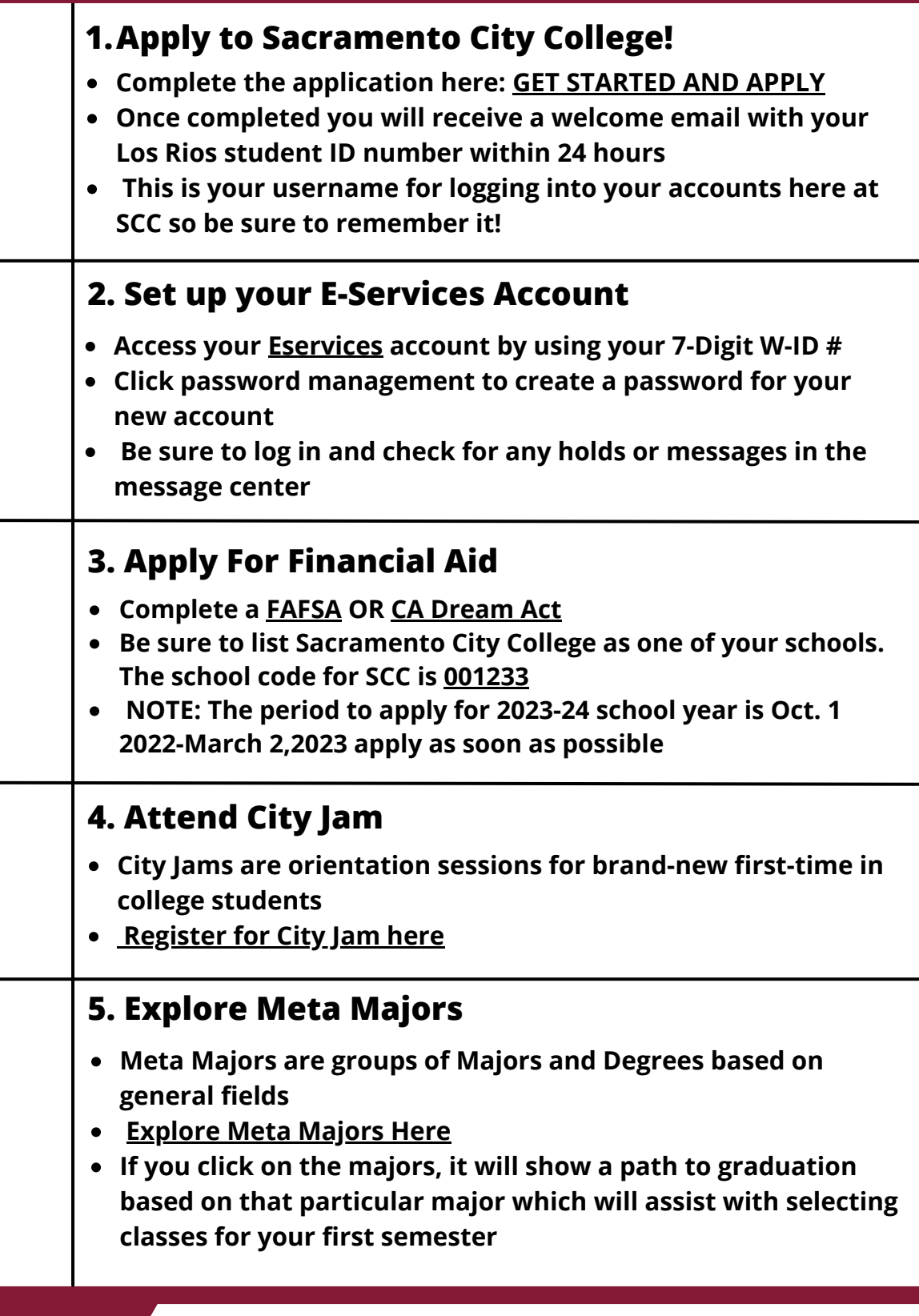

SACRAMENTO<br>CITY COLLEGE

A LOS RIOS COLLEGE

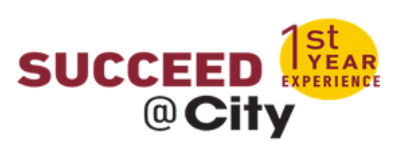

**W ID #:**

# Checklist Items NOTES

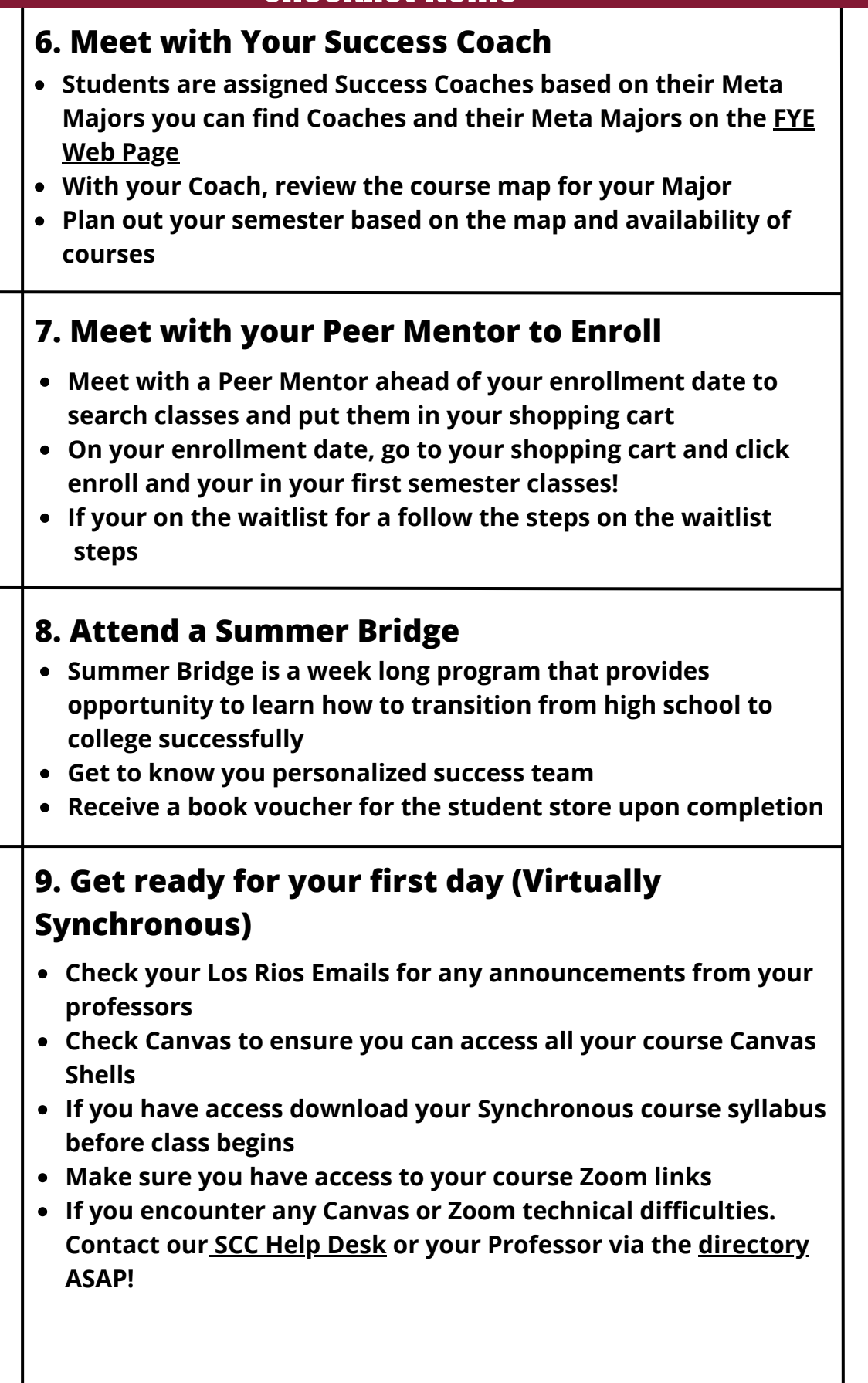

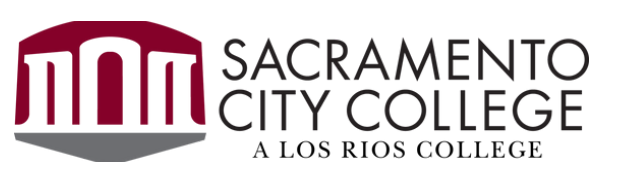

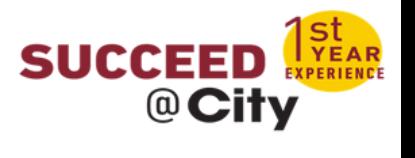

## **Checklist Items NOTES**

#### **10. Get ready for your first day! (Virtually Asynchronous)**

- **Check your Los Rios Emails for any announcements from your Professors**
- **Check your Canvas to ensure you can access all of your Canvas shells**
- **[Set up your Canvas Notifications: SCC Canvas Online Learning](https://scc.losrios.edu/student-resources/technology-resources/apps-and-software-for-students/canvas-online-learning-system) System**
- **If you have access, download your Asynchronous course syllabus**
- **If you encounter any canvas technical difficulties, contact our [SCC help desk](https://hd.losrios.edu/hd/student/)**

### **11. Get ready for your first day! (In Person)**

- **Check your Los Rios Emails for any announcements from your Professors**
- **Check Canvas to ensure you can access all of your Canvas Shells**
- **[Set up your Canvas Notifications: SCC Canvas Online Learning](https://scc.losrios.edu/student-resources/technology-resources/apps-and-software-for-students/canvas-online-learning-system) System**
- **Be sure to download your course schedule ahead of time**
- **Locate your classrooms before arriving via [SCC Map](https://scc.losrios.edu/shared/doc/campus-maps/scc/scc-map.pdf)**
- **Arrive at least an hour early for parking and locating your classroom**

### **12. Explore Additional Resources at SCC**

- **[Support Services](https://scc.losrios.edu/student-resources/support-services)**
- **[EOPS/Next Up](https://linkprotect.cudasvc.com/url?a=https%3a%2f%2fscc.losrios.edu%2fstudent-resources%2feops-care-nextup&c=E,1,pz2-PlYJeYw72N-JrmvFBflCYWzQ-pYuUErigHQKQ15__qjfP7e0Scy4wSamtNJH2ZkbFBgo9ZTuorsQGV_BxplUqWAm5OrQ4jM08nc5&typo=1)**
- **•** [Tutoring](https://scc.losrios.edu/student-resources/tutoring)
- **[Career Center](https://scc.losrios.edu/academics/internships-and-career-services/career-center)**
- **[Transfer Center](https://scc.losrios.edu/student-resources/counseling-and-transfer/transfer-center)**
- **[RISE](https://scc.losrios.edu/student-resources/support-services/rise)**
- **[MESA](https://scc.losrios.edu/student-resources/mesa)**
- **[ASHE](https://scc.losrios.edu/student-resources/cultural-engagement-centers/ashe-center)**
- **[RASA Center](https://scc.losrios.edu/student-resources/cultural-engagement-centers/rasa-center)**
- **[Disability Services and Programs for Students \(DSPS\)](https://scc.losrios.edu/student-resources/dsps)**
- **[Math Lab](https://scc.losrios.edu/student-resources/tutoring/math/stats-tutoring-lab)**
- **[Writing Center](https://scc.losrios.edu/student-resources/tutoring/writing-center)**
- **[Library](https://scc.losrios.edu/student-resources/library)**

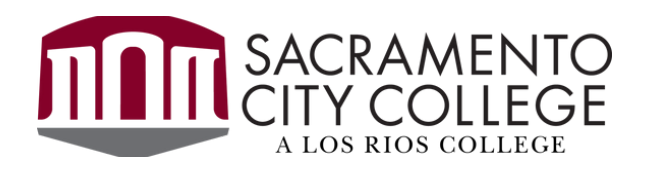

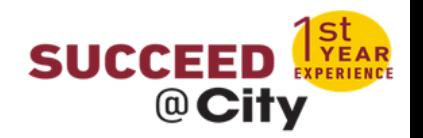